## **QGIS Application - Bug report #21500 OPACITIES parameter is not handled with GetPrint**

*2019-03-06 12:29 PM - Nicolas Boisteault*

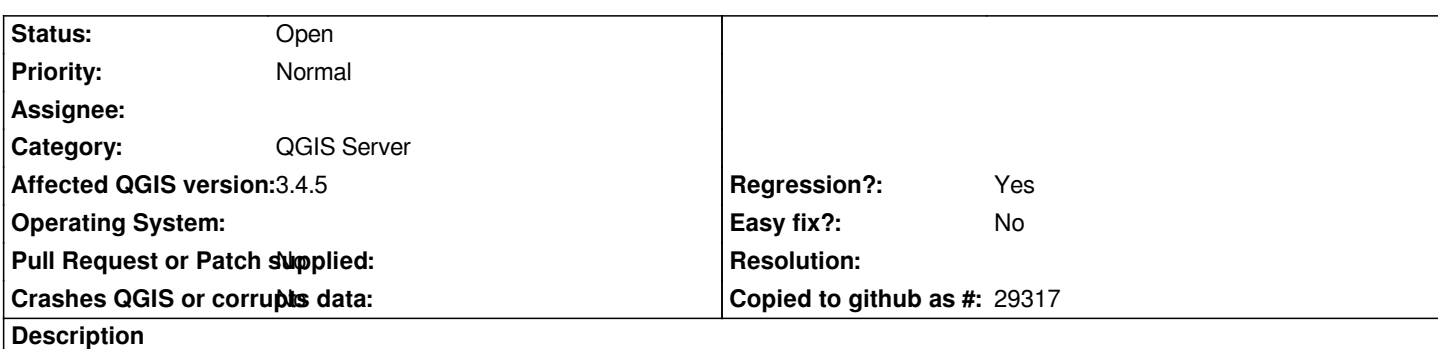

*Whatever value I put in OPACITIES parameter it doesn't change the opacity of my layers when I make a GetPrint request. With GETMAP it is ok.*

## **History**

## **#1 - 2019-03-14 11:53 AM - Nicolas Boisteault**

*I'm sorry, I forgot to say that the project had been made in QGIS Desktop 2.18. Should QGIS Server 3.4 be capable to read 2.18 projects ? If not, this issue can be closed.*